# PHYS 212 Review 2

Exam 2 - 3/30/23-4/2/23 **[Queue](https://queue.illinois.edu/q/queue/726)** 

#### Exam 2 Overview

**9/10) Simple Circuits and Kirchhoff's Laws**

**11) RC Circuits**

**12) Magnetic Force**

**13) Forces and Magnetic Dipoles**

**14) Biot-Savart Law**

**15) Ampere's Law**

**16) Motional EMF**

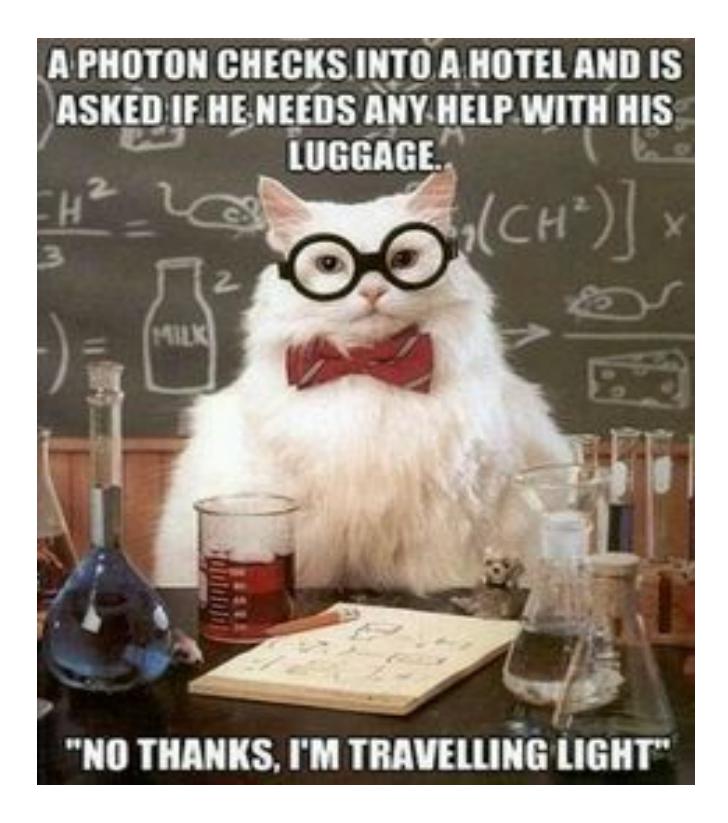

#### Current and KCL

**Current (I) is the flow of charge per second**

Units: Amperes (A) - Coulombs/second (C/s)

**Kirchhoff's Current Law - KCL**

**● The amount of current going in is equal to the amount of current coming out**

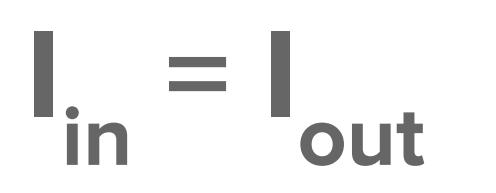

**Currents Entering the Node** Equals **Currents Leaving the Node** 

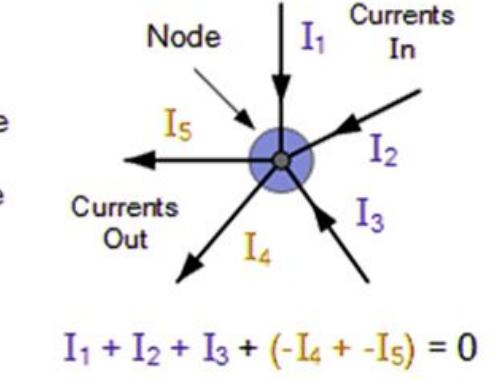

### Voltage and KVL

**Voltage (V) is the amount of energy per unit charge**

 $\bullet$  Units: Volts (V) = Joules/Coulomb (J/C)

**Kirchhoff's Voltage Law - KVL**

- **● The total voltage in a loop is the sum of all the voltage drops and rises**
	- Voltage drop "+" to "-"
	- Voltage rise "-" to "+"

**You can solve all the circuit problems you will see in this course by applying KCL and KVL**

#### Kirchhoff's Voltage Law

The Sum of Voltage rise across any loop is equal to sum of voltage drops across that loop.

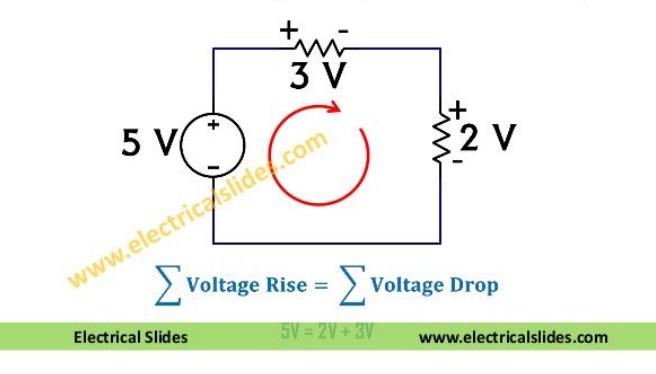

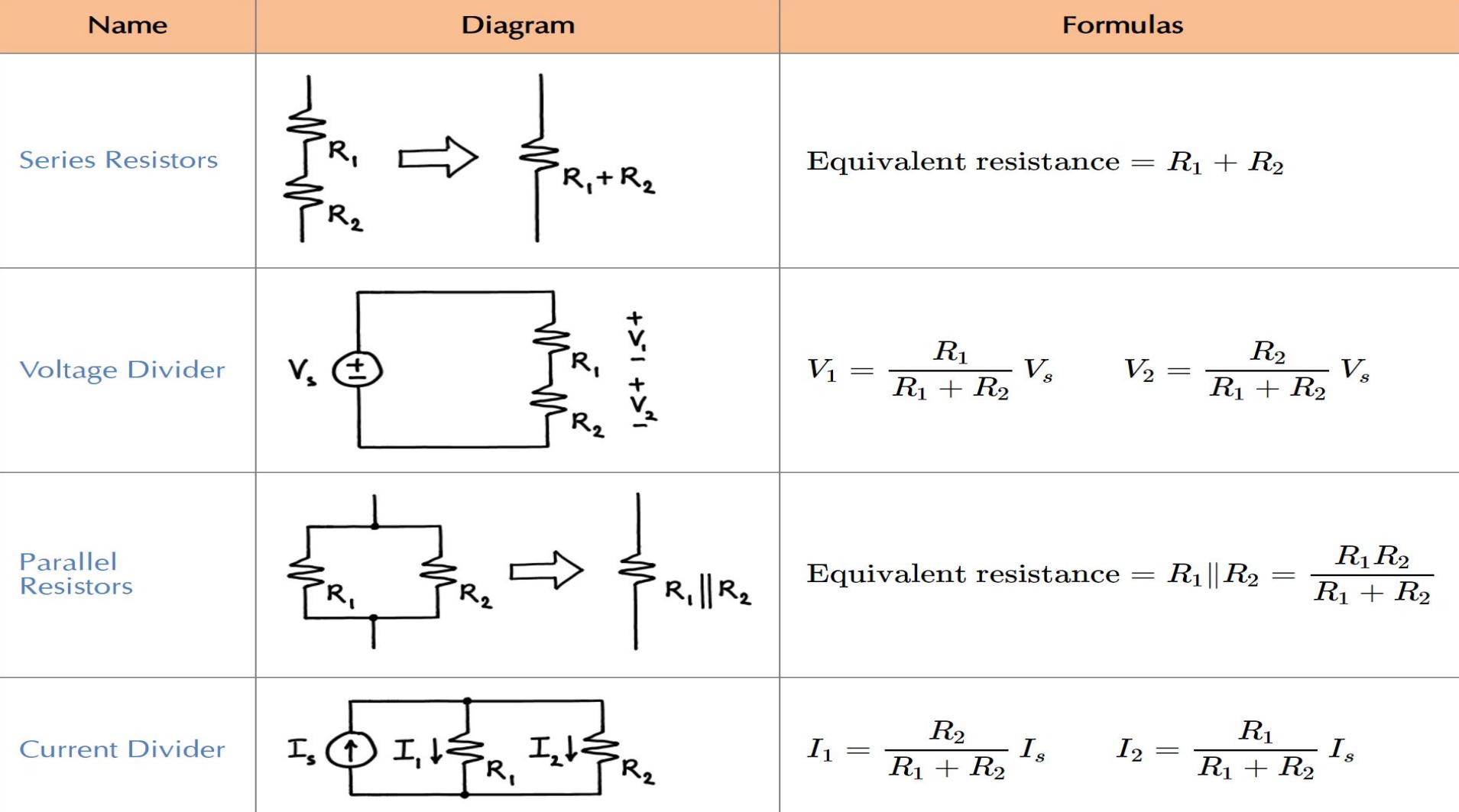

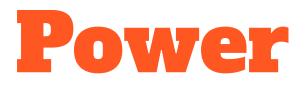

**Power is the amount of energy per second being delivered/absorbed**

- Units: Watts (W) = Joules/second  $(J / s)$  ==> amount of energy per second
- **•**  $P_{\text{resistor}} = IV = V^2/R = I^2R$  (These last 2 equations are for resistors ONLY)

The sign ("+" or "-") is very important when it comes to power **(Not on your test)**

- Negative power means that circuit element is delivering energy to the circuit (sources, capacitors, inductors)
- Positive power means that the circuit element is absorbing energy from the circuit (resistors, capacitors, inductors)

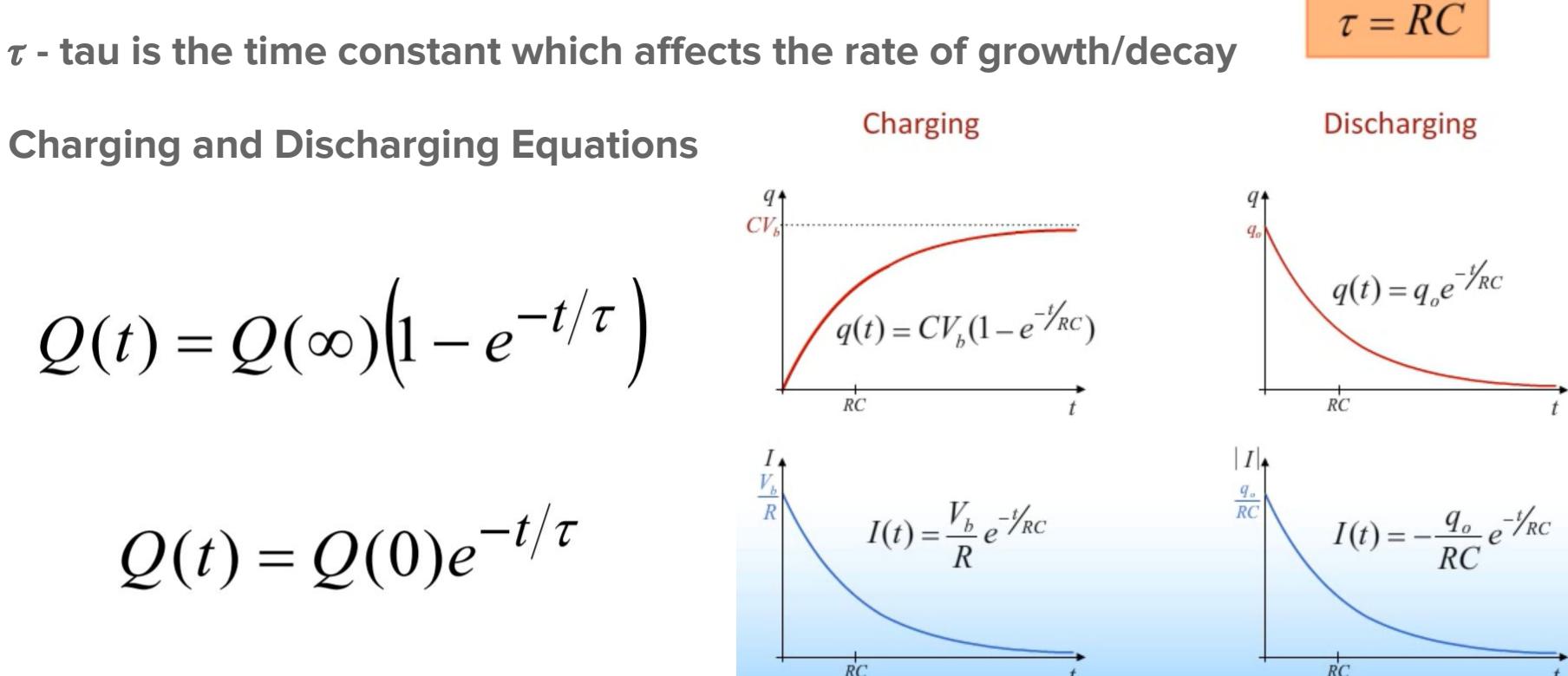

#### RC Circuits

**Time Constant** 

### RC Circuits cont.

**Charging**

**t = 0 → capacitor acts like a wire (short circuit)**

- $\bullet\quad V = 0$  V, but there is a current
- **t = ∞ → no current thru capacitor (open circuit)**
- $\bullet$   $\left| = 0 \right.$  A, but there is a voltage

#### **Discharging**

**t = 0 → capacitor acts like a battery (C = Q/V where V is found when charging up)**

**t = ∞ → capacitor acts like a wire (all the charge is dissipated aka gone)**

### Magnetic Force on Charges

#### $\bullet$  **F**<sub>m</sub> = qv X B

- **○** we know that **F = ma**
- and for these problems **a** = **a**<sub>c</sub> = **v**<sup>2</sup>/**r**
- **○** If we substitute in for F we get **mv2 /r = qv X B**
- We use this to solve for any missing variable

#### **Right-Hand Rule (1st RHR)**

- Point fingers or hand along the direction of v
- Curl fingers in the direction of B
- Thumb points in the direction of the force<sup>\*</sup>

**\*This works for positive charges, flip your thumb 180° for a negative charge**

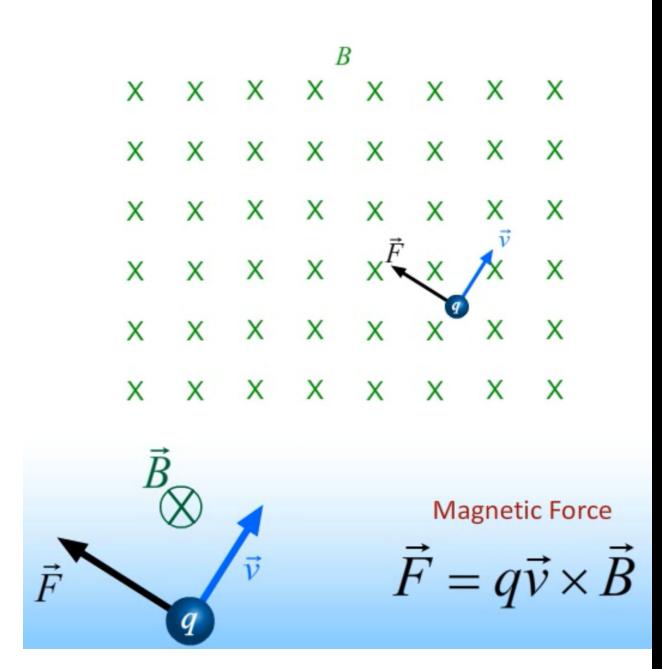

### Forces on Current Wires and Loops

#### $F_{wire} = I L \times B$  (1st RHR)

● The force around an entire loop of current is always zero (assuming B is constant) but be careful because it may not be zero at a segment of the loop

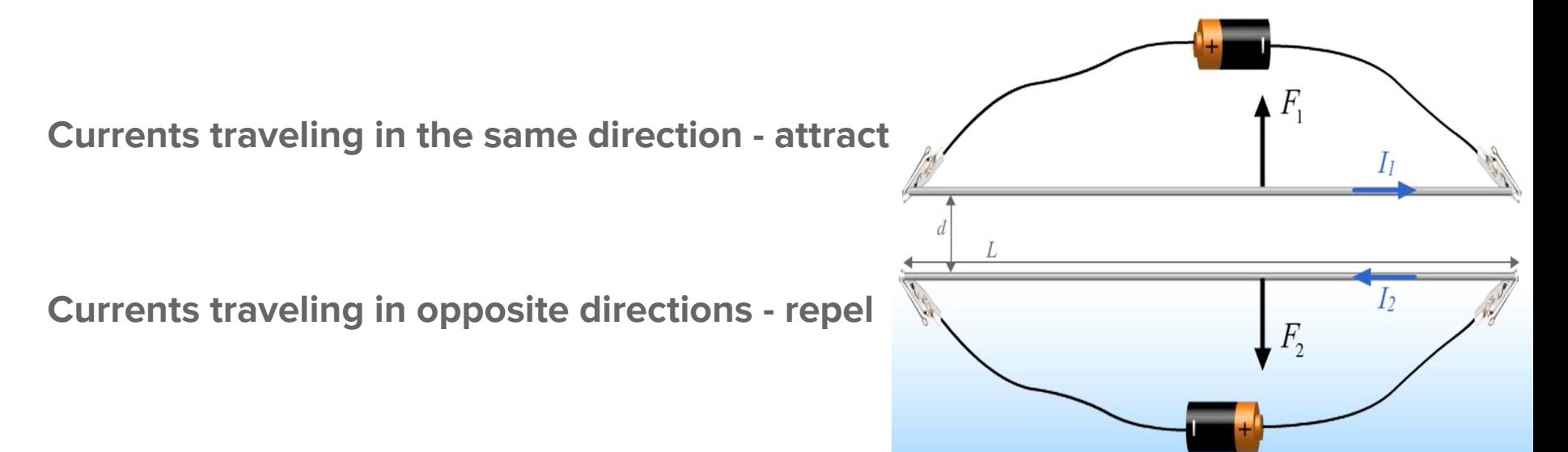

### Torques and Energy on Current Loops

**Remember sin(** $\theta$ **) goes with cross products and cos(** $\theta$ **) goes with dot products** 

Magnetic Dipole: **μ = n \* I \* A (2nd RHR)**

- $n = #$  of turns
- **● I = current through loop**
- **● A = area of the loop**

 $Torque: \tau = \mu \times B = |\mu||B|sin(\theta)$  (1st RHR)

Potential Energy:  $U = -\mu \cdot B = -|\mu||B|cos(\theta)$ 

Work: **W = -U**

#### **Torque on current loop**

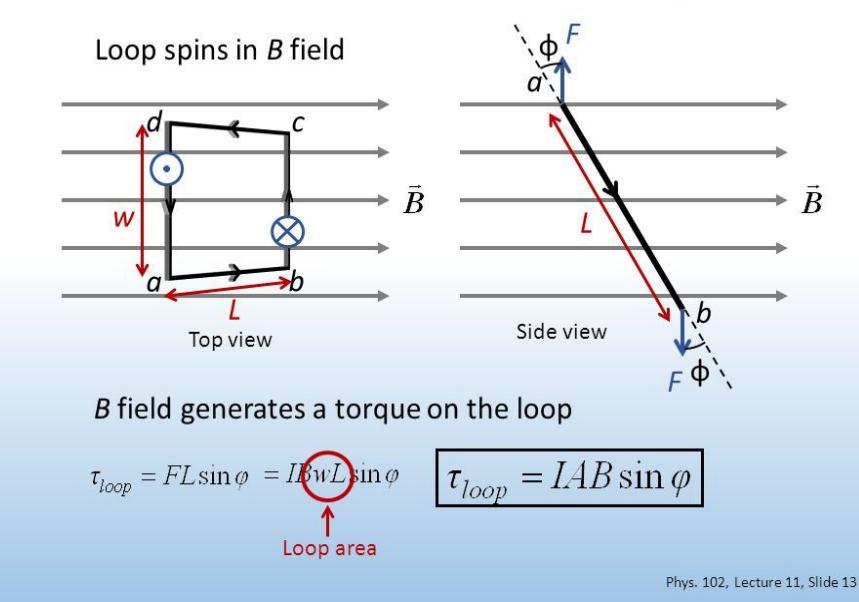

### Torques and Energy Cont.

**Remember sin(** $\theta$ **) goes with cross products and cos(** $\theta$ **) goes with dot products** 

 $Torque: \tau = \mu \times B = |\mu||B|sin(\theta)$ 

**Max when sin(** $\theta$ **) = 1**  $\rightarrow \theta$  **= 90**  $\rightarrow$  **when µ and B are perpendicular** 

Potential Energy:  $U = \mu \cdot B = |\mu||B|cos(\theta)$ 

**Max when**  $cos(\theta) = 1 \rightarrow \theta = 0^{\circ} \rightarrow$  **when µ and B are parallel in the same direction** 

**Min when cos(** $\theta$ **) = -1**  $\rightarrow \theta$  **= 180°**  $\rightarrow \theta$  **u and B are parallel in opposite directions** 

Work: **W = -U**

### Biot-Savart Law

By using the Biot-Savart Law, we were able to derive the equation for the **magnetic field produced by a current carrying wire (in orange)**

**Direction of B is always tangent to the circle (3rd RHR)**

(Not used often, painful to integrate)

$$
B=\frac{\mu_o I}{2\pi R}
$$

#### **Right Hand Rule**

1. Place thumb in direction of  $\overline{I}$ 2. Fingers curl in direction of  $B$ 

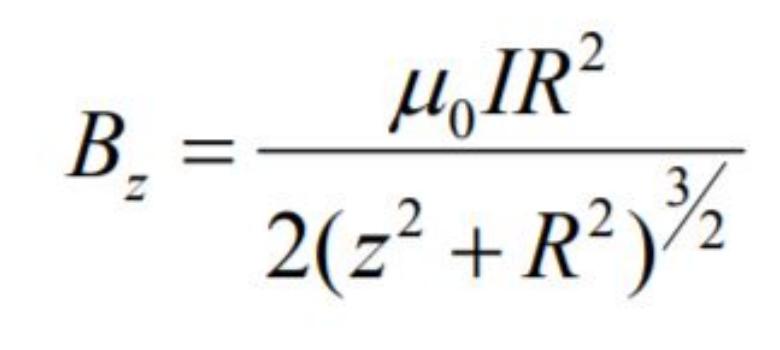

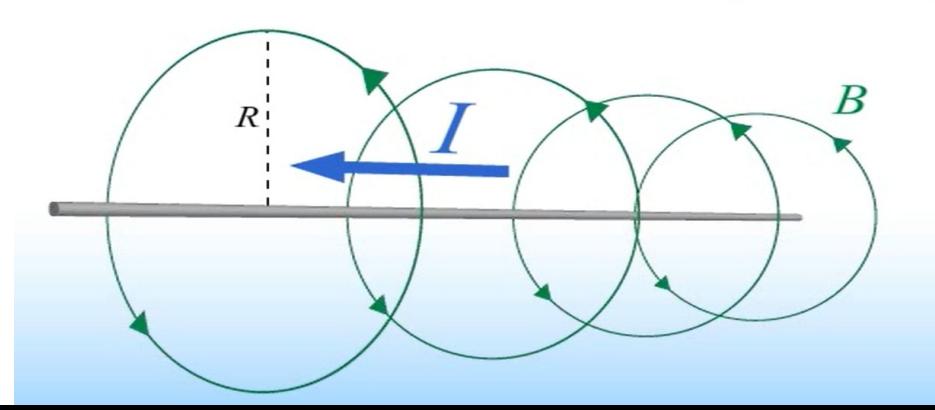

## Right-Hand Rules (3 Total)

#### **1st RHR - Cross Products**

● Place your fingers along the first vector, curl your fingers in the direction of the second vector, your thumb gives you the direction of the force, torque, etc.

#### **2nd RHR - Magnetic Dipole**

• Curl your fingers along the direction in which the current is flowing, your thumb gives you the direction of the magnetic dipole

#### **3rd RHR - Magnetic Fields**

● Place your thumb along the direction of current, curl your fingers to give you the direction of the "circular path", B is tangent to the "circular path"

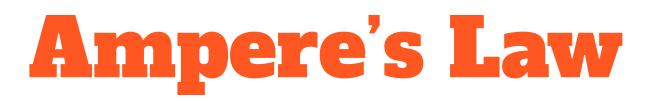

Think of it as the 2D version of Gauss's Law, but for magnetic fields now

By convention for line integrals, **traversing a closed loop counter-clockwise (CCW) is positive and traversing it clockwise (CW) is negative**

**Current density: J = I / A**

**Units: (A/m2 )**

**I** - Current

**A** - Area

$$
\oint_{loop} \vec{B} \cdot d\vec{l} = \mu_o I_{enclosed}
$$

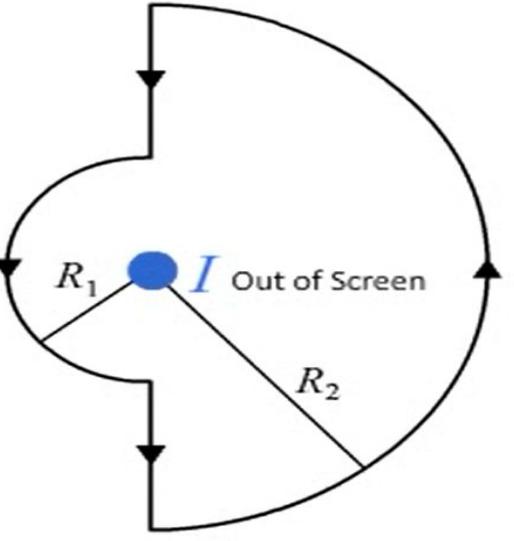

### Ampere's Law Cont.

**Magnetic field equations inside and outside a current-carrying wire**

**Memorize inside equation (#1), it will save you time from deriving it on the exam**

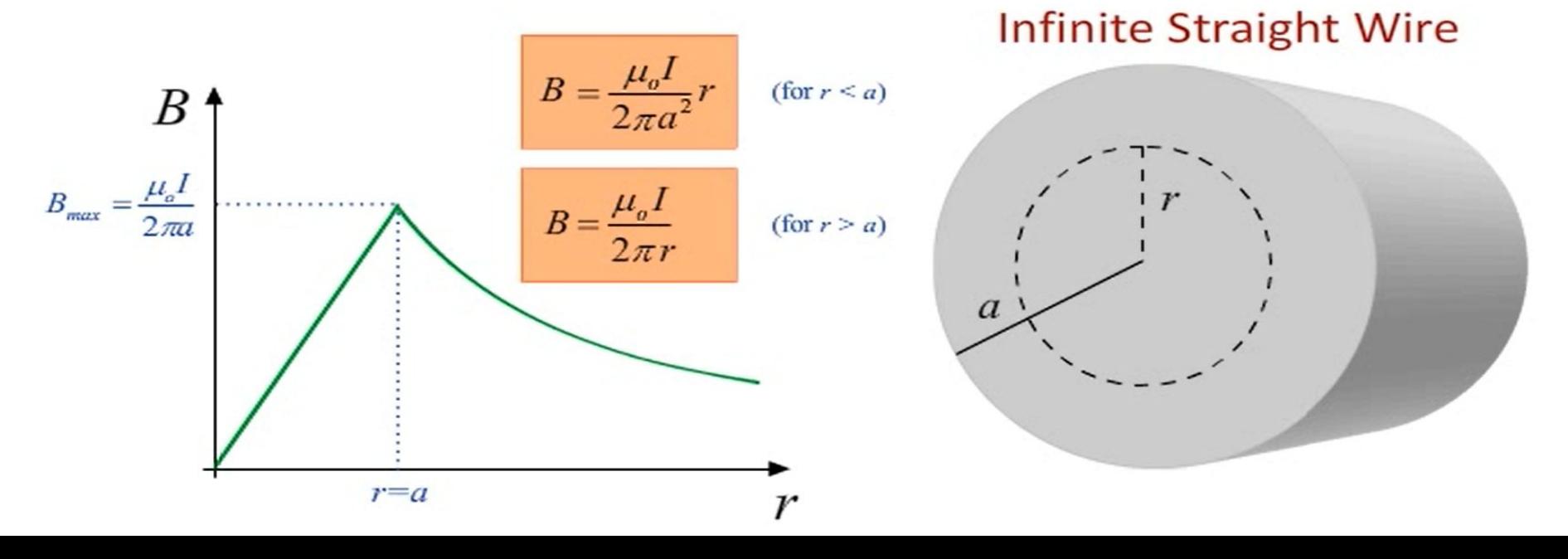

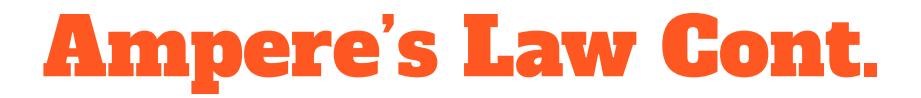

**Magnetic field equation for an infinite sheet of current**

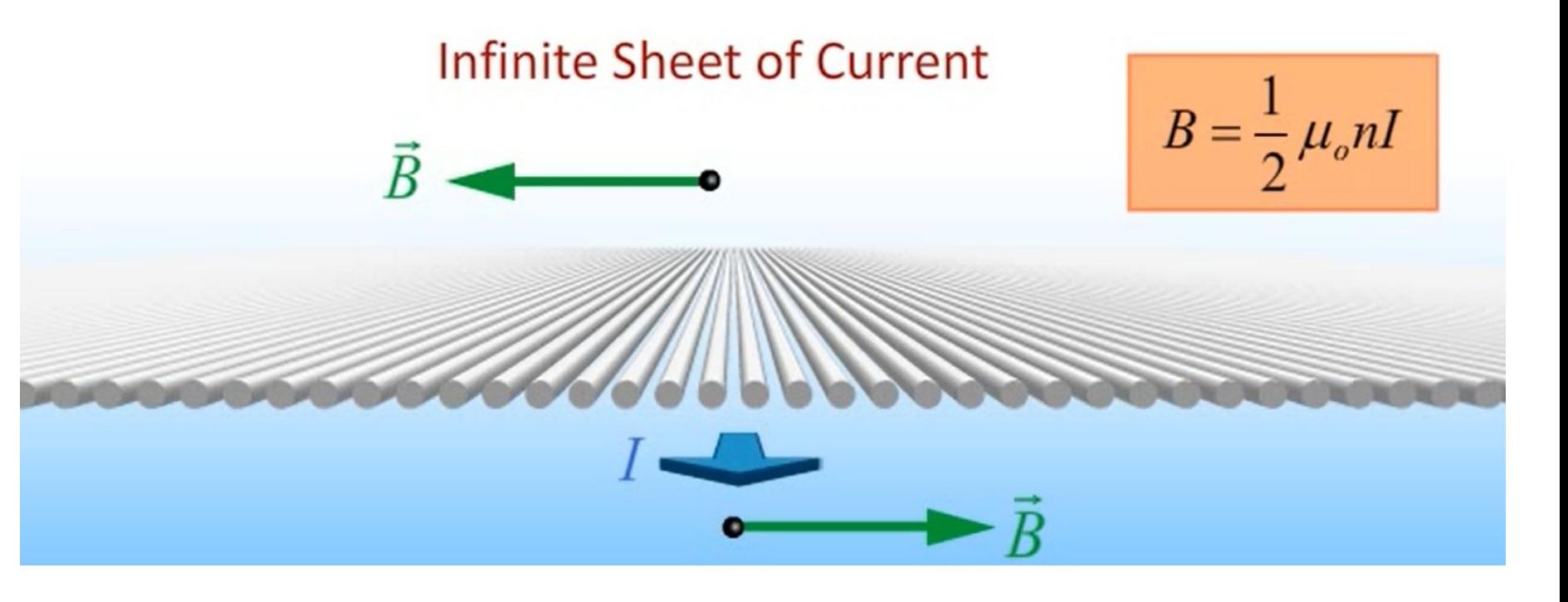

### Motional EMF

**Potential difference = Voltage = Electromagnetic Force (EMF)**

 $\mathcal{E} = vBL$ 

**v** - velocity

- **B** magnetic field
- **L**  length of the loop

**To find direction of current: 1st RHR**

- **●** RHR wrt the magnet: **F = qv x B**
- **● Your thumb gives you the direction of the current**

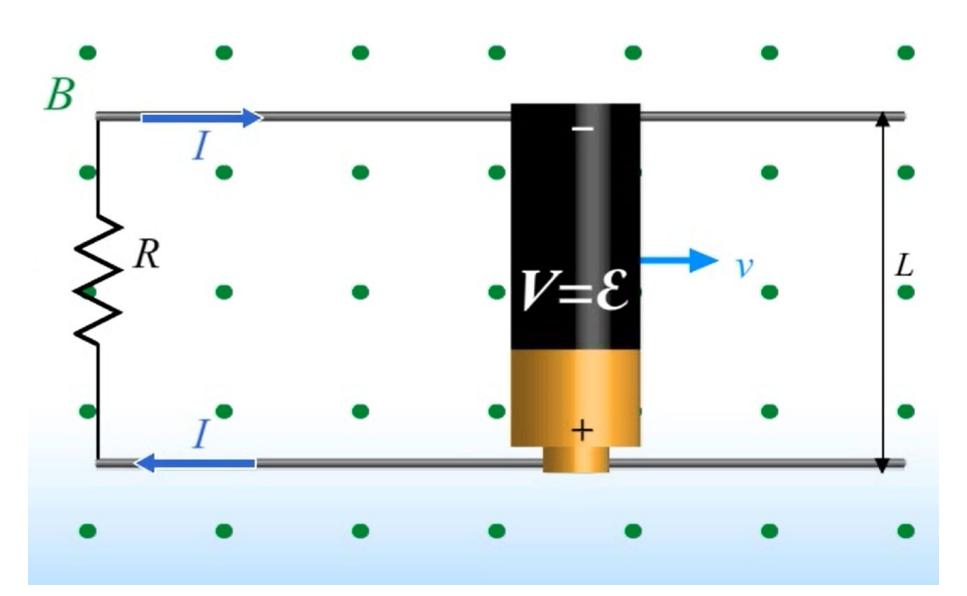

### Faraday's Law

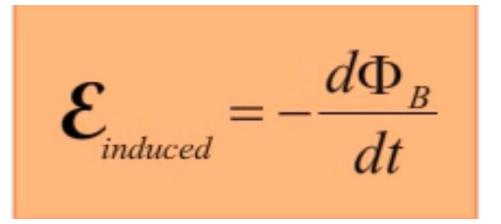

**Main Idea:** A changing magnetic flux creates an electric field

The induced EMF (voltage) always opposes the change in magnetic flux

The induced EMF gets **multiplied by N turns** if the loop has N turns in it

**3 ways to change the magnetic flux**

- **● Making the area of the loop smaller or larger**
- **● Moving the loop around in a constant magnetic field**
- **● Having a time-varying magnetic field (i.e. B is not constant with time)**

### Faraday's Law cont.

 $\Phi_B = \int \vec{B} \cdot d\vec{A}$ 

Steps for solving Faraday's Law problems (2 types)

**Type 1:** (Usually given B as a function of time or on a graph)

 $\mathcal{E}_{\text{\tiny{inertured}}}$ 

- **1)** Find the magnetic flux **(B · A)**
- **2)** Solve for the induced EMF by take the negative derivative of the magnetic flux with respect to time **(-d/dt of the magnetic flux)**
- **Type 2:** (Usually a picture with one or "N" conducting loops)
- **1)** Determine the change in magnetic flux, B<sub>induced</sub> will always point in the **opposite direction** to the change in magnetic flux
- **2) Use the 3rd RHR:** Point your fingers in the direction of B<sub>induced</sub> and curl your fingers to give you the direction of the induced current